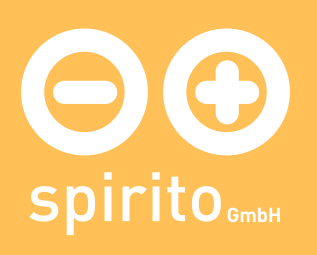

## spirito / Produkte / lodi: Autorentool und Plattform für E-Learning

## lodi: Autorentool und Plattform für E-Learning

## Was ist lodi.by.spirito?

- Virtual Learning Space: verbindet individuelles Arbeiten mit dem jeweiligen Lernmodul, soziale Gruppen-Interaktion im Forum und Feedback durch Tutoren
- Skalierbarkeit: Mit dem Authoringtool können schnelle Infopräsentationen genauso erstellt werden wie aufwändige multimediale und interaktive Lernmodule
- Der Tutor kann die Lernmodule an die aktuellen Bedürfnisse der Lerngruppe anpassen
- Verschiedene Frage- und Feedbackfunktionen und Mindmaps regen zu interaktivem und explorativem Lernen an
- ausdifferenziertes Rechtesystem mit Rollendefinitionen für Administratoren, Autoren, Tutoren und Lerner Verschieben ganzer Teilbäume mit zwei Klicks, intuitives Anlegen, Pflegen und Verwalten von Lernmodulen, Profieditor für Webdesigner, Importschnittstelle für extern erstellte Mindmaps, Multimediadatenbank zur Verwaltung großer Mengen von Rich Media Content, einfache Verwaltung von Templates, u.v.a.m.